# AutoCAD Crack Activation Code With Keygen Download

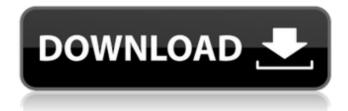

### **AutoCAD Crack + Torrent Free**

Click thumbnail to enlarge. AutoCAD Torrent Download Raster (top); AutoCAD vector (bottom). Source: Autodesk. AutoCAD 2014 is

designed to work with a mouse. It supports the latest mouse features and supports AutoCAD LT, AutoCAD, and AutoCAD LT 2015. It has sophisticated features, including: Spatial/geometric

editing (3D, 2D, and 2.5D modeling) with unlimited project types (planes, arcs, rectangles, text, polylines, lines, splines, surfaces, solids, and lines/arcs/circles). Color, dimension,

freeform, and symbology editing with millions of objects 3D viewing and visualization 2D drafting Vector and raster editing Markup and multi-user support User customizations

(extensions and scripts) **Graphics tools** Integration with AutoCAD and AutoCAD LT Application Programming Interface (API) Browser and mobile apps (iOS and Android) Trace or Trace

And Finish options with feedback Support for AutoCAD Layers and Object Styles Support for trackpad and multitouch gestures on Windows and macOS User-defined coordinates (work

centering) and object snapping for efficient drawing Batch importing and exporting of drawings Support for a wide variety of media formats (including 3D formats) Support for

international language and date formats Dictionaries (words and phrases), reference, and terminology The ability to combine several drawing modes (2D, 3D, and so on) in a single drawing Visual

programming language Linked annotation Printing, PDF, cloud and mobile documents, page layouts, and forms AutoCAD started in 1982 as an expansion and unification of the

Inventor Pro and Architectural Desktop applications, which were already on the market. They were designed for drafting professionals, and AutoCAD brought a small footprint with the

potential to create useful designs from scratch. For example, a mechanical engineer can create a part, export it as a drawing, edit the drawing, cut, print it, and more. With AutoCAD, they could

also export their drawings as a PDF file, which could be viewed on a variety of devices. These features made AutoCAD attractive to non-CAD professionals. AutoC

### **AutoCAD Activator [Latest-2022]**

CAD Command In addition to AutoCAD's ability to import and export drawings, it also has an integrated and very flexible command interface. The

commands are usually added to the ribbon in the same way as in AutoCAD IT. References External links AutoCAD Company Site Autodesk Developer Network Autodesk Customer

Support Autodesk **Technical Support** Mikkel Hansen's AutoCAD software development blog Autodesk 3D Studio Max Category: Compute r-aided design software Category: Auto CAD

Category: 3D graphics software Category: Dynamics (company) Category: Visualization software Category:2001 software Category: AutodeskQ:

"Unsigned attribute of type 'X' with incompatible type 'Y' cannot be applied to given attribute type" What does this error mean? unsigned intx' cannot be applied to given attribute type

What is this error? I am generating a dynamic array in my C++ program. It is defined as: std::vector myIntArray(sizeX); Where sizeX is the size of the array that will be dynamically generated. This error appears when I try to initialise the array. std::vector myIntArray(10); I am getting this error message. error: C2672: 'std::vector::vector(con st Ty &, const allocator &)': ca3bfb1094

## **AutoCAD With License Key**

Click on "File", "Save As" or "Save". Enter a name for the file. For example, "Generate Patch". Click on "Save as" or "Save". The program will ask if you

want to save the file. Click "Yes" to continue. Click "OK" to save the file. When the file is saved, double click the file. This will start the patch generation software. While the patch generation

software is running, follow the prompts. Step 1: Click on "Tools", "Options" or "Preferences". Step 2: Click on "Add". Step 3: Find the file type in the left pane of the dialog box. Click on "Select"

or "Open". Find the file in the left pane. Click on "Open". Click on "OK". Step 4: The patch generation software will now generate a patch file for all the features of the original file. To create a patch file,

follow these steps. Step 1: Click on "Tools", "Options" or "Preferences". Step 2: Click on "Add". Step 3: Find the file type in the left pane of the dialog box. Click on "Select" or "Open". Find the file

in the left pane. Click on "Open". Click on "OK". Step 4: The patch generation software will now generate a patch file for all the features of the original file. Step 5: Click on "Tools", "Options" or

"Preferences". Click on "Open Patch" or "Open". Find the file that was used to generate the patch file. Click on "Open". Click on "OK". Step 6: The patch generation software will now open

the patch file. There will be one patch file generated. Step 7: Click on "OK". Step 8: To create an installation

What's New in the?

Animation: Make your plans move, spin and swivel with Draw Curve and Draw Sweep. (video: 1:03 min.) 3D object manipulation: Drawing in 3D is easier than ever before, with multi-layered

viewports, the landmark tool, the Arc (line segment) tool and other updates that are featured in AutoCAD 2023. 3D viewports: With 3D viewports, you can simultaneously view multiple

viewports, even from different windows. Arc tool (line segment): Draw line segments with the Arc tool. (video: 1:50 min.) Drafting Assistant: The Drafting Assistant helps you draw accurate

circles and squares. Drafting lines: With the new Drafting Assistant, you can draw lines from predefined points or along predefined paths. Drafting text: With the Drafting Assistant, you can draw and edit

freeform text. Drafting splines: Now you can create and edit splines, including two-point and three-point splines, with the Drafting Assistant. Drafting shape (path): Use the Drafting Assistant to

create a closed, smooth path that you can continue to edit. Drafting spline: Create a spline on the path with the Drafting Assistant. Drafting text: Use the Drafting Assistant to create and

edit freeform text. Drafting spline: Create a spline on the path with the Drafting Assistant. Drafting text: Use the Drafting Assistant to create and edit freeform text. Drafting spline: Create

a spline on the path with the Drafting Assistant. Drafting text: Use the Drafting Assistant to create and edit freeform text. Drafting spline: Create a spline on the path with the Drafting

Assistant. Geometry tools: Geometric modeling tools have improved. Plane (surface) tools: Create planar sections and planes with the Plane tool, including the Circle tool, the Line

tool, the Box tool, and others. Arc tool: Use the Arc tool to draw a curved line segment. Angle snap: The new Angle snap feature allows you to place

### **System Requirements For AutoCAD:**

Memory: At least 2GB RAM CPU: Intel Core i5-4590 or AMD FX-9590 Graphics: NVIDIA GeForce GTX 660 or AMD Radeon HD 7850 DirectX: Version

11 Network: Broadband Internet connection How to install G-Sync monitors First of all, be sure to not proceed with the guide if you don't have these requirements because you won't be able to

# install the monitor. 1. Connect the DisplayPort to HDMI adapter to your computer and connect the monitor to

https://hhinst.com/advert/autocad-22-0-crack-activation-code-free/

https://thoitranghalo.com/2022/07/23/autocad-crack-serial-key-pc-windows-latest/

http://www.midax.it/registrazione-utenti/

https://kjvreadersbible.com/autocad-20-1-crack-free-updated-2022/

https://lanoticia.hn/advert/autocad-crack-free-9/

https://fermencol.ru/wp-content/uploads/2022/07/autocad-10.pdf

https://nisharma.com/autocad-19-1-crack-free-download-latest-2022/

https://dariushestate.com/wp-content/uploads/2022/07/AutoCAD-1.pdf

https://navbizservices.com/wp-content/uploads/2022/07/AutoCAD-18.pdf

https://buywbe3.com/wp-content/uploads/2022/07/AutoCAD-3.pdf

https://www.distributorbangunan.com/autocad-21-0-crack-download/

http://googlepages.in/wp-

content/uploads/2022/07/AutoCAD Crack Download WinMac 2022Latest.pdf

https://ccptwo.com/?p=28267

https://aceitunasalvarez.com/wp-

content/uploads/2022/07/AutoCAD Registration Code Free Final 2022.pdf

http://fede-percu.fr/?p=

http://avc-mx.com/wp-content/uploads/2022/07/betihave.pdf

https://tucorsetera.com/wp-content/uploads/2022/07/AutoCAD-11.pdf

https://zymlink.com/advert/autocad-22-0-crack-activation-code-free-download-final-2022/

https://hgpropertysourcing.com/wp-content/uploads/2022/07/AutoCAD-4.pdf

http://eafuerteventura.com/?p=38047